# **Supplementary information**

# **Light-Seq: light-directed in situ barcoding of biomolecules in fixed cells and tissues for spatially indexed sequencing**

In the format provided by the authors and unedited

# **Supplementary Information**

# **Light-Seq: Light-directed** *in situ* **barcoding of biomolecules in fixed cells and tissues for spatially indexed sequencing**

Jocelyn Y. Kishi<sup>1,2,∗,⊠</sup>, Ninning Liu<sup>1,∗</sup>, Emma R. West<sup>3,4,∗</sup>, Kuanwei Sheng<sup>1</sup>, Jack J. Jordanides<sup>1</sup>, Matthew Serrata<sup>1</sup>, Constance L. Cepko<sup>3,4,5, $\boxtimes$ </sup>, Sinem K. Saka<sup>1,2,6, $\boxtimes$ </sup> and Peng Yin<sup>1,2, $\boxtimes$ </sup>

<sup>1</sup> Wyss Institute for Biologically Inspired Engineering, Harvard University, Boston, Massachusetts 02115, USA.

<sup>2</sup> Department of Systems Biology, Harvard Medical School, Boston, Massachusetts 02115, USA.

<sup>3</sup> Department of Genetics, Blavatnik Institute, Harvard Medical School, Boston, Massachusetts 02115, USA.

<sup>4</sup> Howard Hughes Medical Institute, Chevy Chase, Maryland 20815, USA.

<sup>5</sup> Department of Ophthalmology, Harvard Medical School, Boston, Massachusetts 02115, USA.

<sup>6</sup> Genome Biology Unit, European Molecular Biology Laboratory (EMBL), 69117 Heidelberg, Germany.

\* These authors contributed equally.

 $^{\boxtimes}$  Correspondence should be addressed to jocelyn.y.kishi@gmail.com, sinem.saka@embl.de, py@hms.harvard.edu, or cepko@genetics.med.harvard.edu.

**Supplementary Information** contains:

**Supplementary Figure 1.** ROI selection on microscope (HEK cells).

**Supplementary Figure 2.** ROI selection on microscope (3T3 cells).

**Supplementary Figure 3.** Strand design schematics.

**Supplementary Table 1.** Estimated UMI counts per area for human HEK cells and mouse 3T3 cells.

**Supplementary Table 2.** Top transcripts detected in human HEK cells and mouse 3T3 cells.

**Supplementary Table 3.** Estimated UMI per area and estimated cell numbers for mouse retina by retinal layer.

**Supplementary Table 4.** Barcoded area and UMI counts of TH<sup>+</sup> amacrine cells.

**Supplementary Table 5.** Cost estimates for barcoding reagents.

**Supplementary Table 6.** Sequences of DNA oligos used in the experiments.

**Supplementary Table 7.** List of SABER-FISH probe sets used for RNA-FISH validation experiments (**provided as a separate spreadsheet**).

**Supplementary Note 1.** Design choices to limit background during reverse transcription.

**Supplementary Note 2.** Background blocking.

**Supplementary Note 3.** Intronic mapping for retina tissue experiments.

**Supplementary Note 4.** Instructions for calibrating, focusing, optimizing, and selecting ROIs for DMD illumination, and important considerations for resolution and experimental design.

#### **Supplementary References**

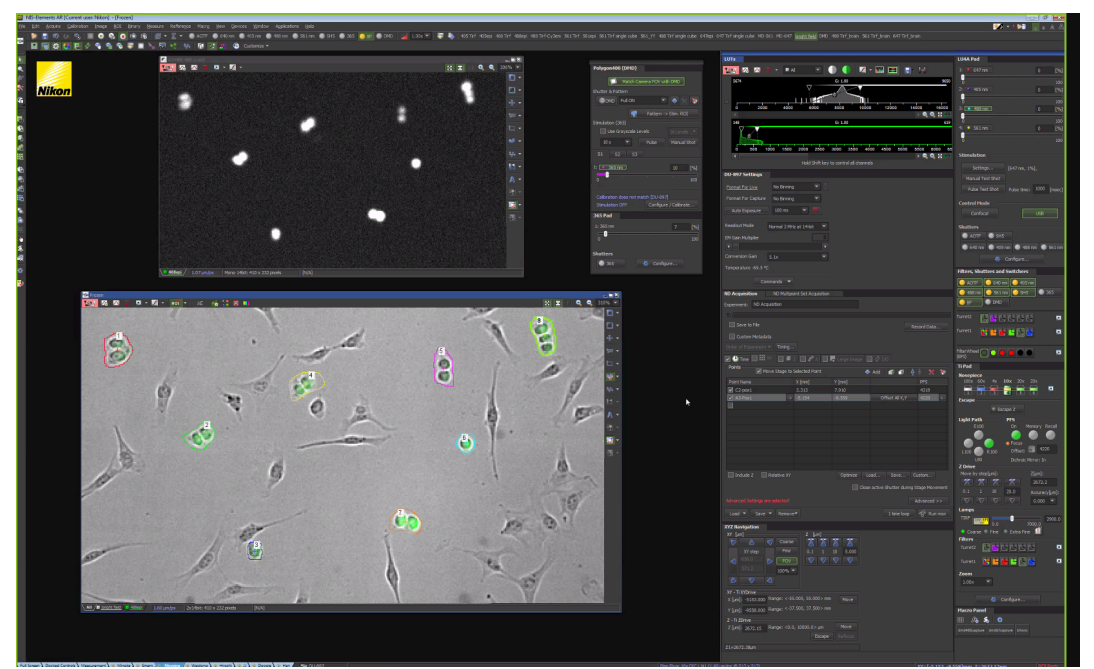

**Supplementary Figure 1. ROI selection on microscope (HEK cells).** Screenshot of Nikon software showing ROIs chosen based on Brightfield + GFP image overlay for HEK-eGFP cell barcoding for cells shown in **Fig. 3d-f**.

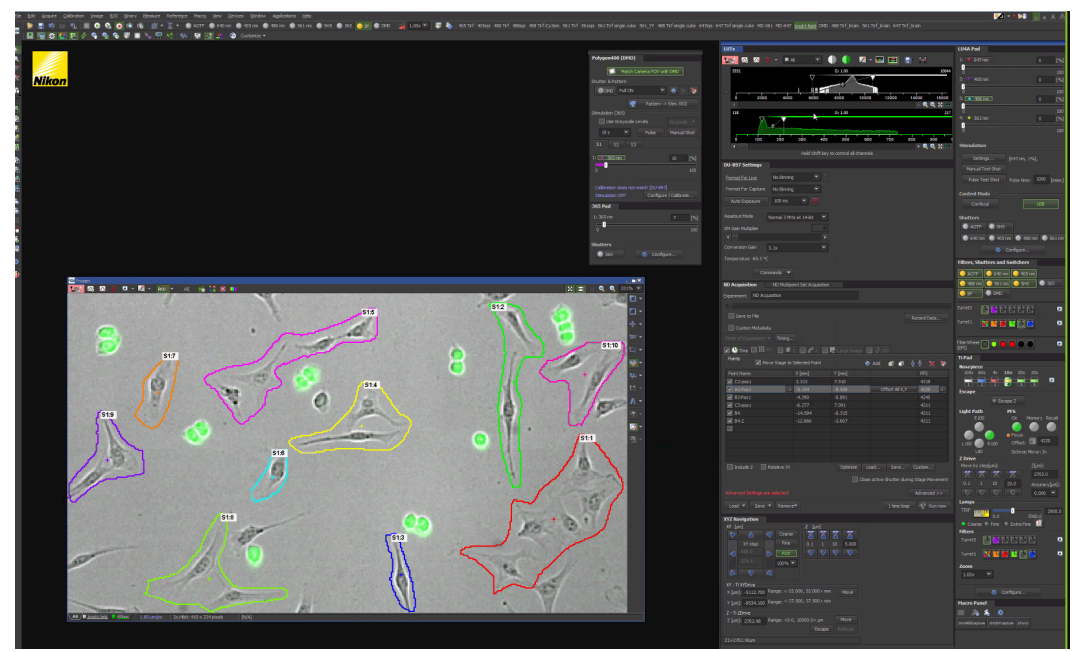

**Supplementary Figure 2. ROI selection on microscope (3T3 cells).** Screenshot of Nikon software showing ROIs chosen based on Brightfield + GFP image overlay for 3T3 cell barcoding for cells shown in **Fig. 3d-f**.

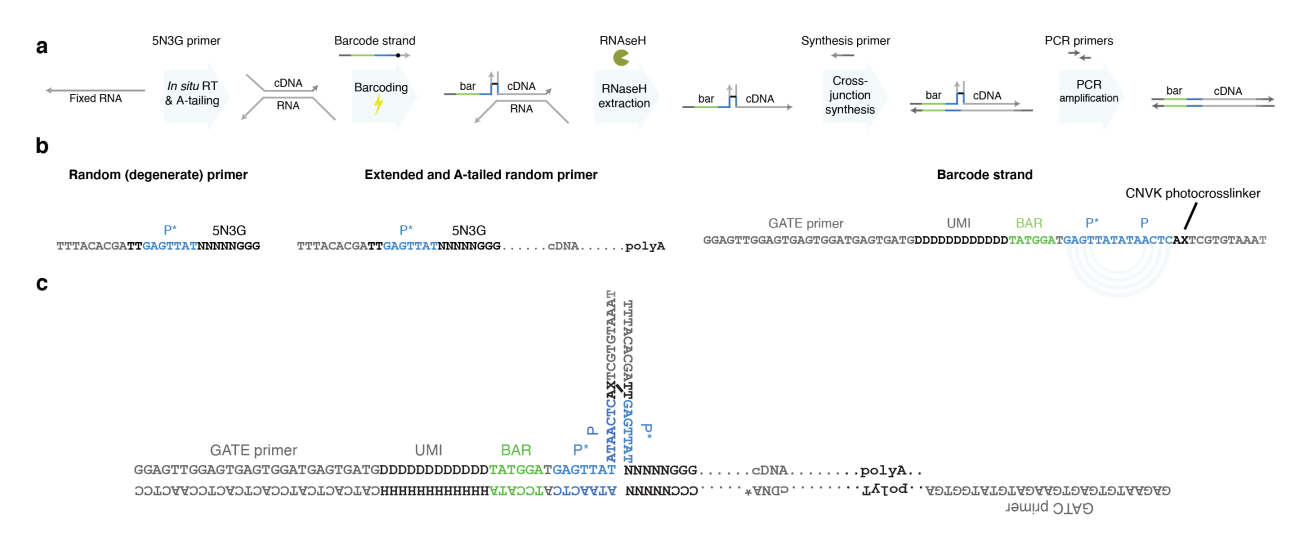

**Supplementary Figure 3. Strand design schematics. (a)** Schematic depicting barcoding strand design. **(b)** Random primer, extended primer, and barcode strand design. **(c)** Example junction sequence design and the final concatenated output strand.

**Supplementary Table 1. Estimated UMI counts per area for human HEK cells and mouse 3T3 cells.** To obtain the number of UMIs per unit area, we first estimated the total of the cell area (in pixels) that was subject to UV illumination for each barcode based on microscopy images of the ROIs. We calculated the total illuminated cellular area by segmenting the cells to discard any potential non-cell areas that were included in the ROIs by the manual selection. Hence barcoded area in pixels is estimated via a segmentation mask. We then convert this to  $\mu m^2$  by multiplying it with the pixel size in microns (pixel scaling 0.6556  $\mu$ m x 0.6556  $\mu$ m per pixel), dividing the total area by 100  $\mu$ m<sup>2</sup> to find how many unit areas it corresponds to, and finally dividing the UMI counts (correctly barcoded and uniquely mapped reads for the corresponding sample) by the total number of illuminated cell or tissue area units. We note that although roughly the same numbers of HEK and 3T3 cells were barcoded, the total barcoded cellular area for 3T3 cells is 2.3-3-fold larger than the HEK cell area. Half of each replicate sample was amplified, and after library preparation all replicates were pooled together on a single HiSeq lane and sequenced. One single replicate (Replicate 2 below) was also separately run on a single HiSeq lane for deeper sequencing (Deeper Seq.).

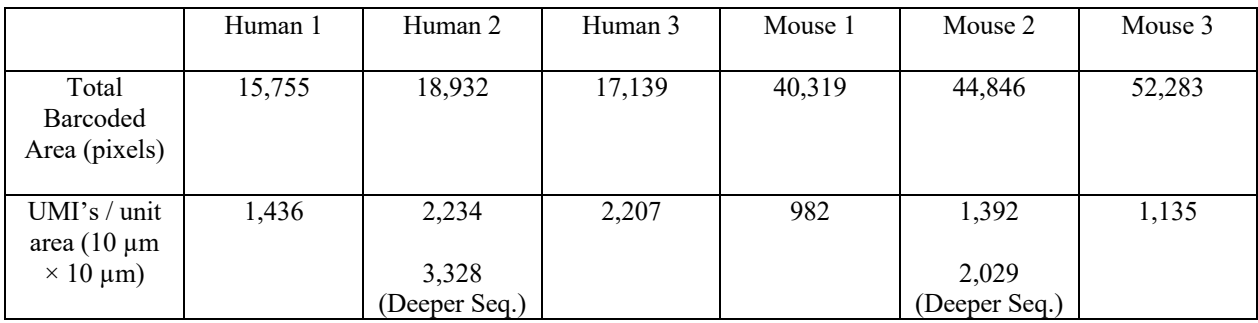

#### **Supplementary Table 2. Top transcripts detected in human HEK cells and mouse 3T3 cells.** Top 50 are shown. Full list is provided as **Source Data Table 1**.

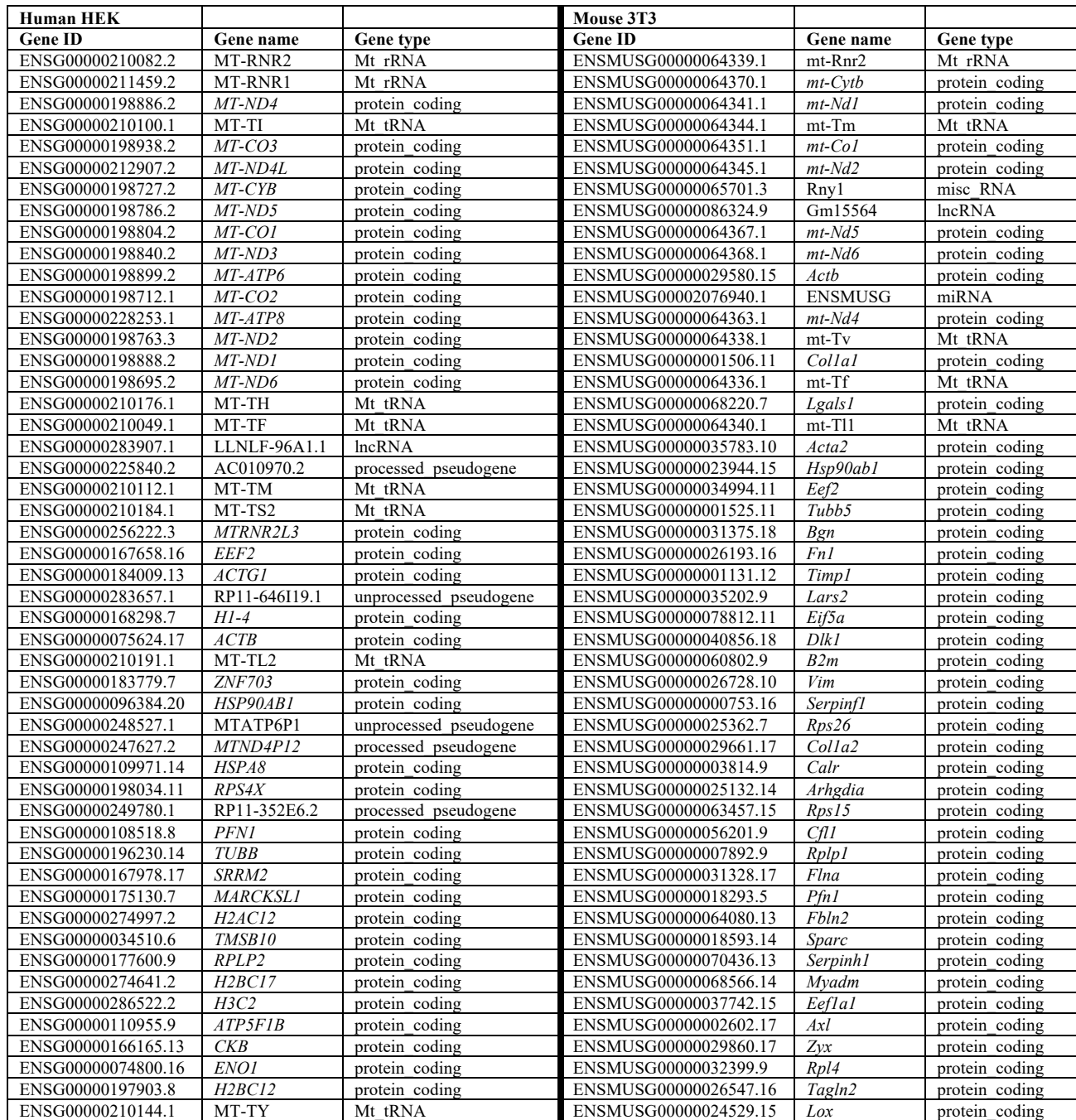

# **Supplementary Table 3. Estimated UMI per area and estimated cell numbers for mouse retina by retinal layer.**

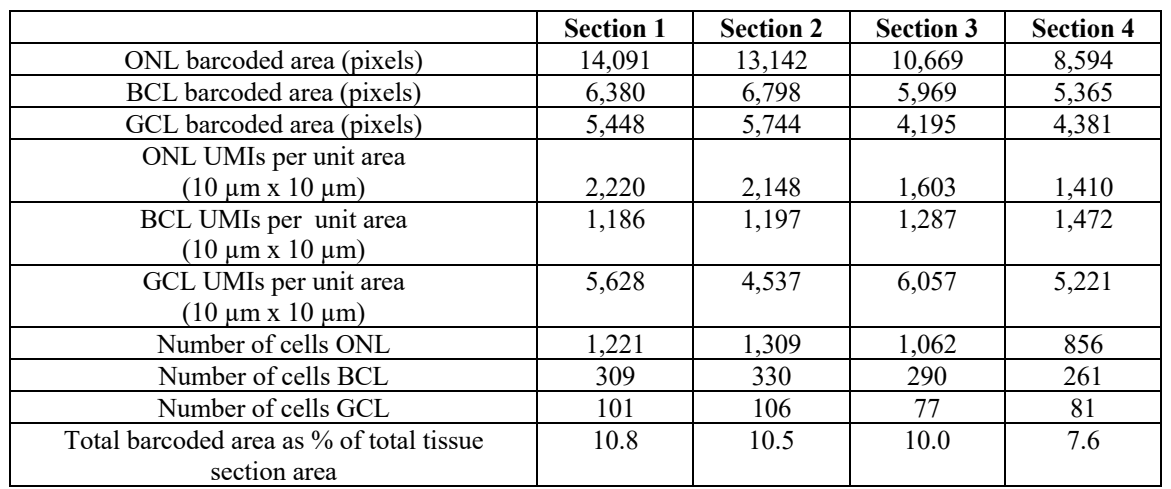

Barcoded area in pixels was calculated from the binary image used for photomasks. Pixel size is 1.6 µm/pixel.

#### Supplementary Table 4. Barcoded area and UMI counts of TH<sup>+</sup> amacrine cells.

Barcoded area in pixels was calculated from the binary image used for photomasks. Pixel size is 1.6  $\mu$ m/pixel.

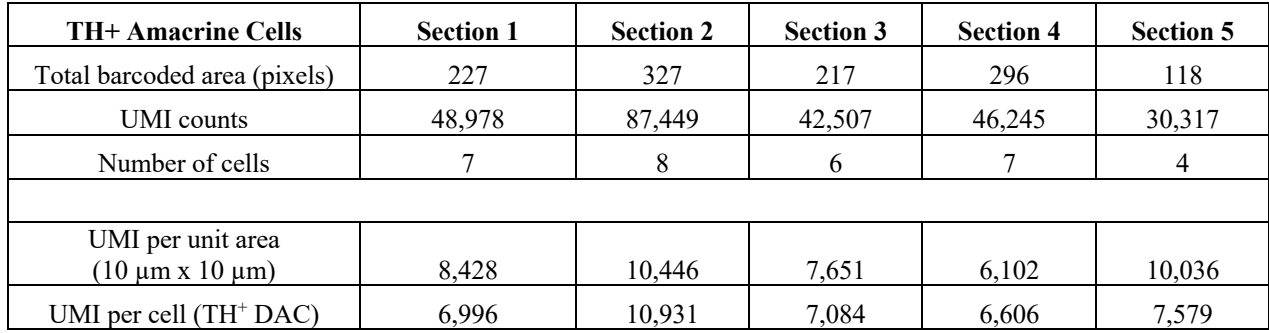

#### **Supplementary Table 5. Cost estimates for barcoding reagents.**

The cost of performing reverse transcription, A-tailing, three rounds of barcoding, displacement, cross-junction synthesis, and bulk PCR is estimated to be around \$34.50 based on the amount of each material used for these steps (for a buffer volume of 50 µl/sample on a single well in an 18-well µ-slide). The reagent amounts will scale with the incubation volume for the desired sample/chamber format. For most items, we included online non-discounted commercial list prices as of March 26, 2022 (underlined). For oligos, the item with no public list price (KK2502), and the item that has been discontinued (GE27-2051-01), we listed our paid price. We also note that the cost of the optional fluorophore modifications (Cy5, Cy3, and Fluorescein) added significantly to the cost of the barcode strands (which we ordered in bulk, at  $1 \mu$ mole scale). We note that the list prices for the reagents may vary depending on the desired order size and academic discounts. Each additional barcode round is projected to cost <\$1.50. Note that this estimate does not include the standard costs of the imaging chambers, sample prep (e.g. fixation), library prep, or sequencing.

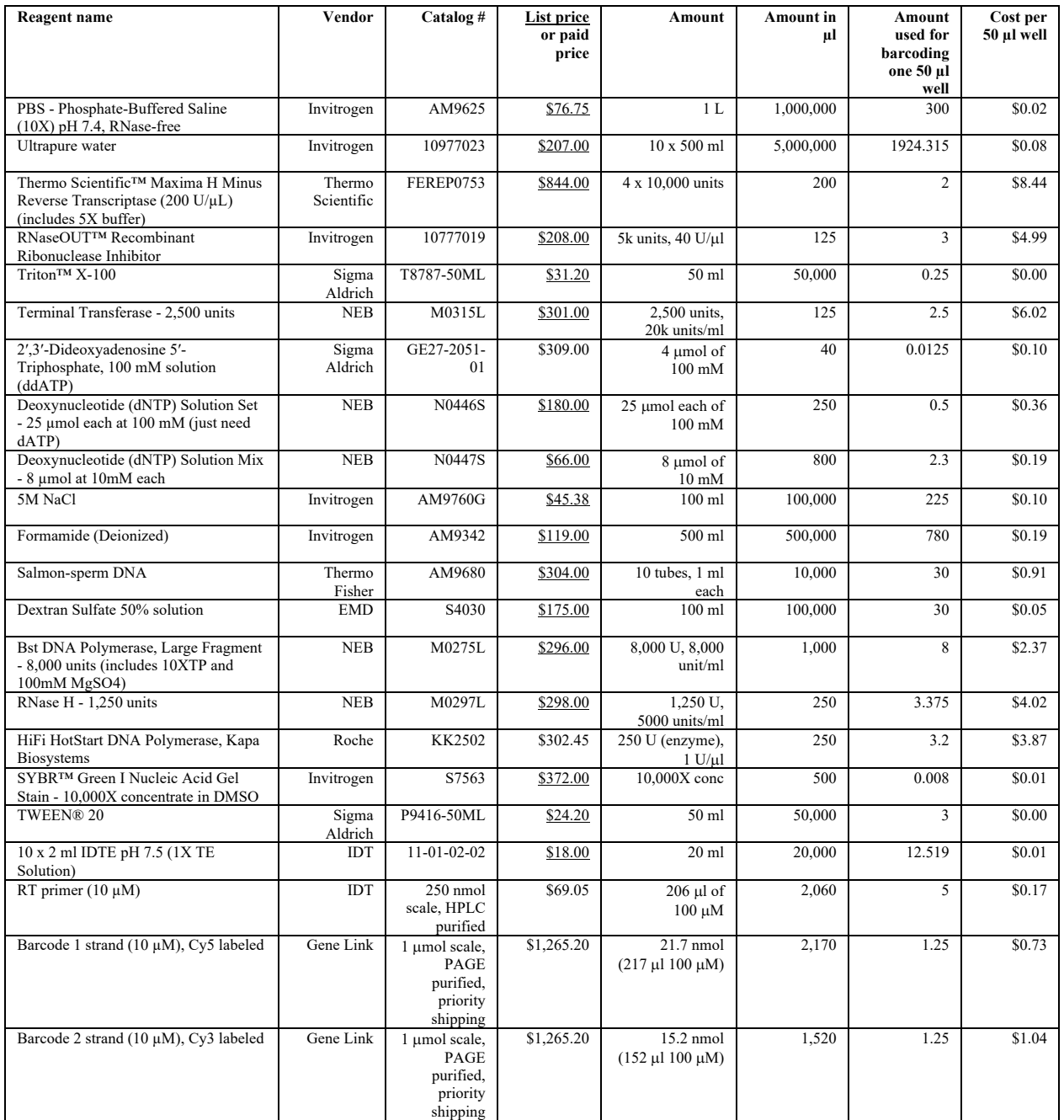

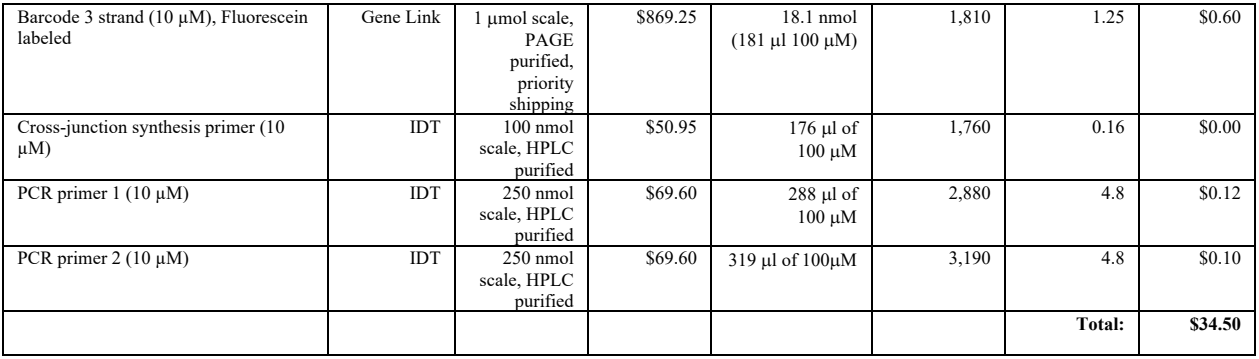

#### **Supplementary Table 6. Sequences of DNA oligos used in the experiments.**

Barcode strands with CNVK were ordered from Gene Link at 1 µmol scale, all others were ordered from IDT at 100 nmol or 250 nmol scale. All oligo stocks were kept in IDTE buffer at -20°C. Working dilutions of 10 µM in IDTE were typically made for frequently used oligos. We note that the custom index primer is compatible with HiSeq, but for NovaSeq, unique i7 indices were needed for de-convolution due to inefficient i5 index sequencing.

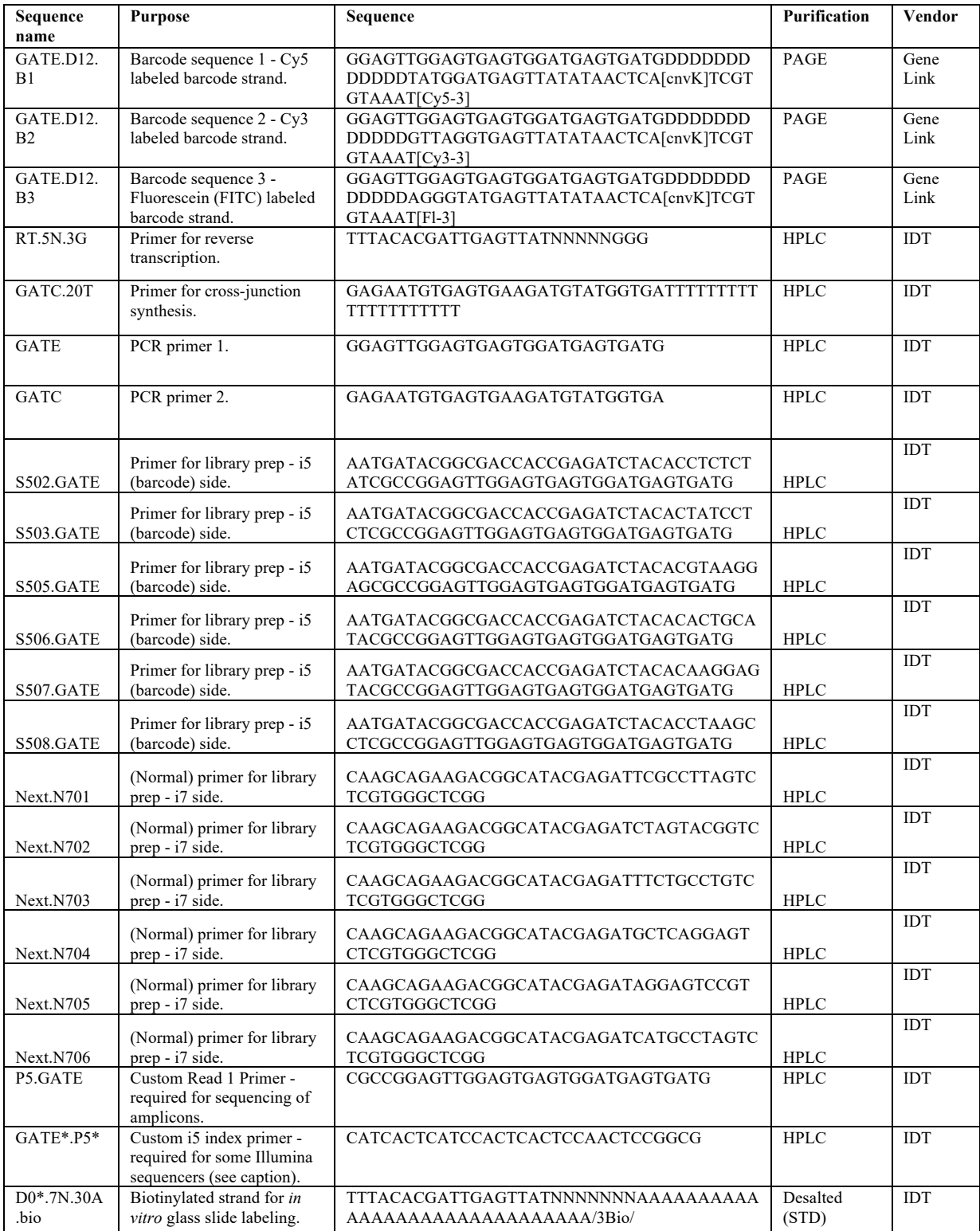

#### **Supplementary Note 1. Design choices to limit background during reverse transcription.**

The well-known non-templated addition of bases onto the 3' end of strands by Moloney murine leukemia virus (MMLV)-type reverse transcriptases (including Maxima H minus which we use here) has been utilized in standard reverse transcription (RT) reactions as a way to achieve cDNA synthesis and template switching in a one pot reaction<sup>1,2</sup>. By incorporating a template switching oligo (TSO), typically ending in 3 RNA G bases, double-stranded DNA products can be formed (see below)<sup>1,3</sup>.

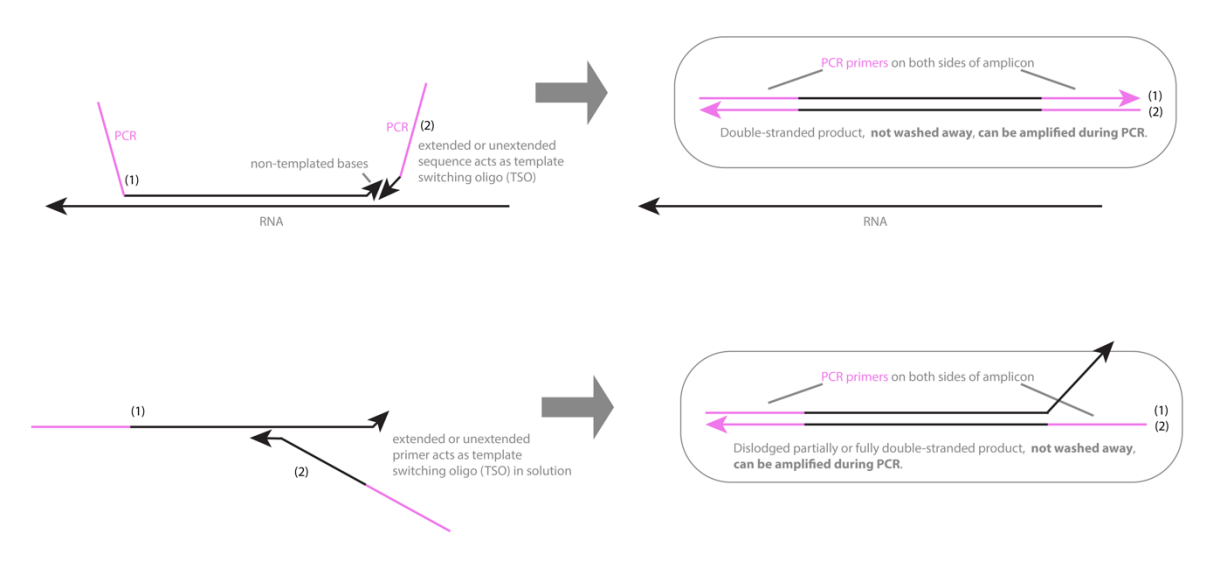

Standard RT: no fixation, diffusive, one-pot cDNA synthesis and template switching to create PCR amplifiable products.

Due to the affinity to G bases, it is possible that our random 5N3G reverse transcription primer could itself act as a template switching oligo (TSO) during reverse transcription: However, in contrast to that and other standard RT protocols<sup>4</sup>, we have several major design differences that we believe limit the potential for these and other types of template switching reactions to affect our sequencing reads in a meaningful way:

(1) We perform extensive washing after RT. Because samples are fixed, we are able to perform extensive stringent washing to help remove background products that have formed and become dislodged during the RT step (further explained below). There are also extensive subsequent washes during barcoding.

(2) Since we barcode on the 5' end of our cDNA reads, our RT primer does not contain a PCR primer. Thus, in order to have background products generated during RT get amplified in PCR, they would have to stay lodged within the sample, get barcoded, and then become dislodged specifically during the RNase H treatment.

(3) Because samples and RNAs are fixed in place, rather than diffuse as in standard RT reactions, the likelihood of a sequence "jumping" to another RNA is low, unless it has already become dislodged from its original RNA sequence (further explained below).

(4) As we use RNase H to release cDNA sequences *in situ*, the dislodging of sequences is expected to be specific to DNA-RNA hybrids, so any single- or double-stranded DNA background products formed and stuck *in situ* should remain in place.

Below, we examine potential unwanted reactions that could occur during RT due to the strand displacing and non-templated addition properties of the reverse transcriptase (Scenarios 1-5). We also performed analysis on our paired-end data to show that we see no strong evidence of read 1 (R1) and read 2 (R2) sequences mapping to different RNA transcripts.

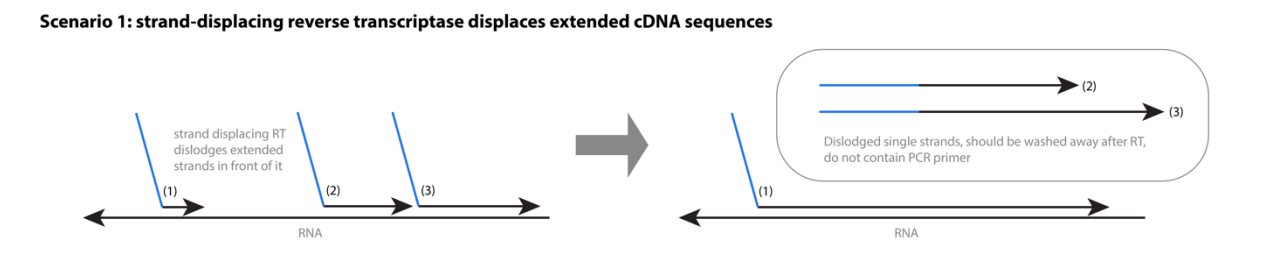

*Scenario 1*: Due to the internal priming of RNA sequences, the high strand displacement activity of the reverse transcriptase enzyme, and the repeated temperature cycling to anneal primers, we expect that some extended cDNA sequences could become dislodged from their original RNA molecules *in situ*. However, unlike in standard RT reactions, we perform extensive stringent washing immediately following RT to try to remove any of these that might form. Also, unlike standard RT reactions, these sequences also do not contain PCR primers so they could not be exponentially amplified during PCR unless at least several more steps happen.

#### Scenario 2: excess RT primer or dislodged extended sequences act as template switching oligos (TSOs)

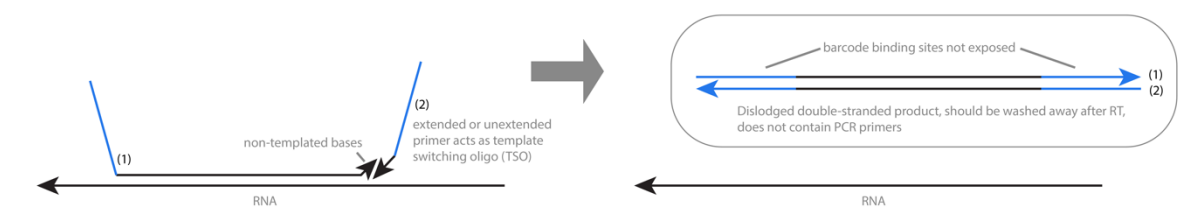

*Scenario 2*: Due to the non-templated addition of bases by reverse transcriptase, and particularly because we use the 5N3G RT primer, secondary reactions such as the one shown above could potentially occur. The RT primer, or even extended and dislodged cDNA sequences formed in Scenario 1, could act as TSOs to form double-stranded products. Fortunately, these double-stranded products would not have exposed barcode binding sites (shown in blue), nor do they have PCR primers on either end of them. Thus, multiple additional steps would have to happen in order for these reads to become exponentially amplified in PCR.

#### Scenario 3: extended cDNA sequence jumps directly to another RNA template (unlikely if RNA fixed in place)

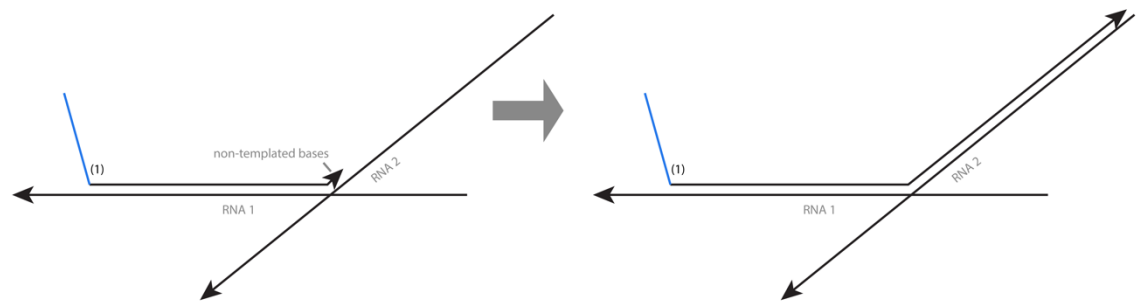

Scenario 4: nearby extended cDNA sequences act as template switching oligos for each other (unlikely if RNA fixed in place)

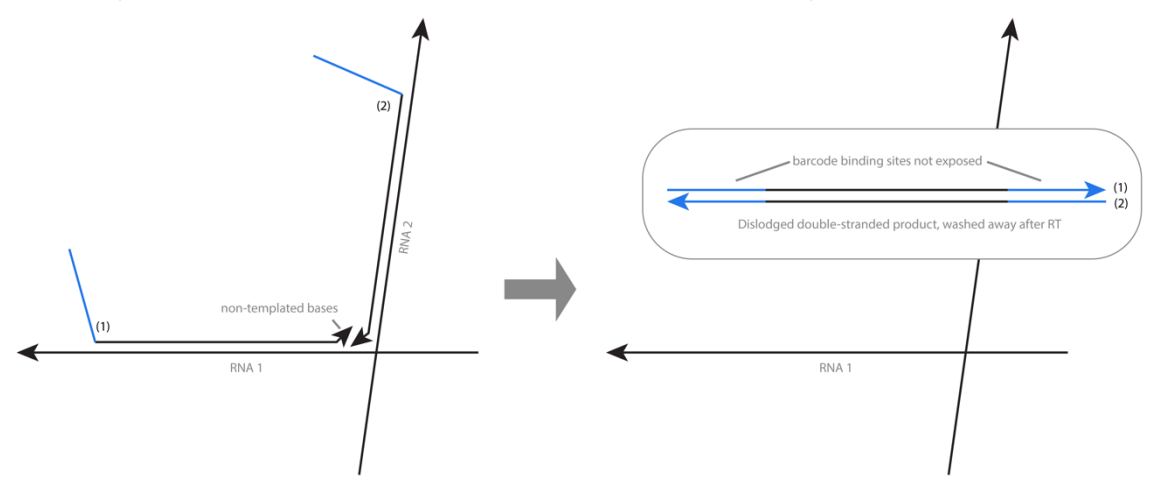

*Scenarios 3 and 4*: It is also conceivable that cDNA sequences could directly jump to other RNA sequences or other cDNA sequences still attached to their RNA molecules. However, because the RNAs are fixed in place (rather than being diffusive, as in standard RT), we expect this to be extremely unlikely.

#### Scenario 5: dislodged extended or unextended sequences prime on each other

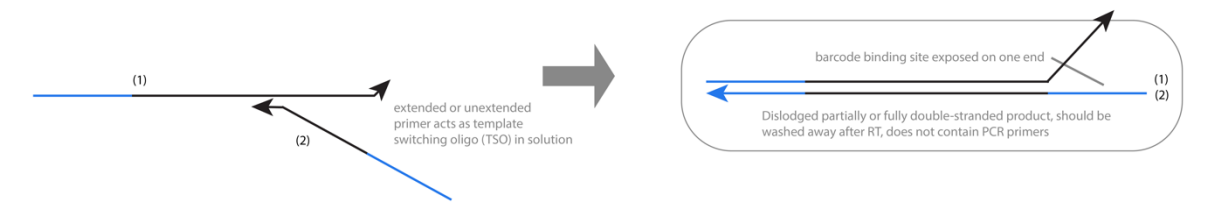

*Scenario 5*: After single-stranded sequences are dislodged (Scenario 1), they have the potential to prime on, or serve as a template for, other diffusing single-stranded sequences such as unextended primers or other extended cDNA sequences. However, because they are not attached to RNAs, they should be washed away after the RT step, do not contain PCR primers, and if they got stuck nonspecifically in the sample should not be displaced by RNase H as there is no RNA-DNA hybrid. It is, however, possible that a variation of Scenario 5 happens such that template switching occurs but is not complete, so that some part of one of the sequences remains bound *in situ* to RNA. If this occurred, and one of the barcode binding sites was exposed and subsequently barcoded, then we could potentially end up with a chimeric RNA read in our sequencing results where each side of the amplicon maps to a different transcript. We therefore performed analysis on our paired end sequencing reads to show that this does not occur at any substantial rate (see details below).

*Paired-end sequencing results analysis:* If cDNA sequences were able to jump to other cDNA sequences (Scenario 3), or extend on each other (Scenarios 2 or 4), in a way that led to background in our sequencing results, then we would expect to see evidence of chimeric RNA reads. To examine this possibility, we used paired end sequencing data from the from our TH<sup>+</sup> DAC profiling experiment (from **Fig. 5** of the main text) and performed the following analysis on our replicates :

- (1) Map R1 reads to transcriptome
- (2) Map R2 reads to transcriptome
- (3) Compare fraction of successful R1 and R2 mappings that match the same transcript

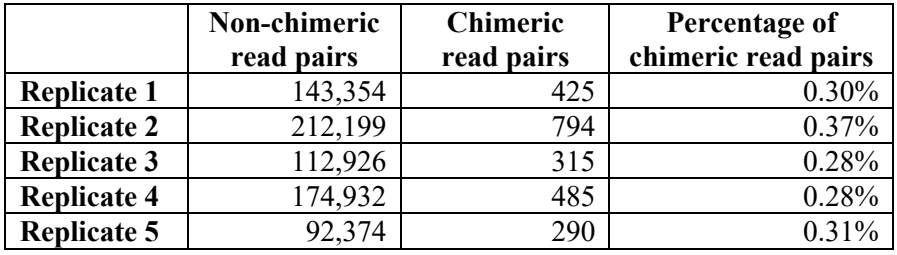

Chimeric analysis for pairs where both R1 and R2 reads mapped to transcripts.

While we do not see strong evidence of jumping between mRNA transcripts in our data, we note that because we are doing tagmentation to shorten the reads and enriching specifically for the barcode side of our amplicons, evidence of such an effect might be less obvious in our sequencing data. However, based on our differential gene expression analysis showing strong enrichment of genes that were orthogonally and directly validated to localize in those regions with smFISH, we do not expect this to be confounding our results in any significant way.

#### **Supplementary Note 2. Background blocking.**

Initial tissue barcoding experiments displayed a pronounced fluorescent background on the surface of the well. We suspect that both the PDL coating and OCT mounting media (cryoprotectant) causes fluorescent DNA barcode strands to stick to the glass surface, which could lead to unwanted background in downstream amplification steps. This led us to optimize our barcode hybridization buffer to improve the tissue barcoding experiments. Specifically, we added 2 mg/ml sheared salmon sperm DNA (Invitrogen cat. no. AM9680) and 10% dextran sulfate (wt/vol, Sigma Aldrich cat. no. S4030) to the barcode hybridization solution, which significantly improved the signal-to-noise ratio of the fluorescent barcode signal (data not shown). We have updated the detailed protocols at *lightseq.io* for the cell culture also with this recommended change, and we highly recommend using this improved hybridization protocol in future applications.

#### **Supplementary Note 3. Intronic mapping for retina tissue experiments.**

Our standard pipeline uses the default settings of *featureCounts*<sup>5</sup>, which maps only exons. To examine the proportion of intronic reads, we also mapped to genes (with the -t gene flag of *featureCounts*) rather than just exons. After deduplication, we ran our sequences that mapped to gene bodies through the RSeQC software $<sup>6</sup>$  to analyze the number of intronic maps.</sup>

We found  $\sim$ 21-26% intron mapping across replicates for our retina cell type layer experiment, and  $\sim$ 25-54% intron mapping across replicates for the rare amacrine cell type experiment. These values, additional mapping statistics (e.g. for CDS exons, 5' UTR exons, 3' UTR exons), and a screenshot from Integrative Genomics Viewer  $(\text{IGV})^7$  of an example gene containing intronic reads are shown below. Please note that intron to exon percentages could vary more for smaller input sizes (such as the 4-8 cells per sample in the amacrine cell experiment) depending on the cut of section and focusing of the illumination.

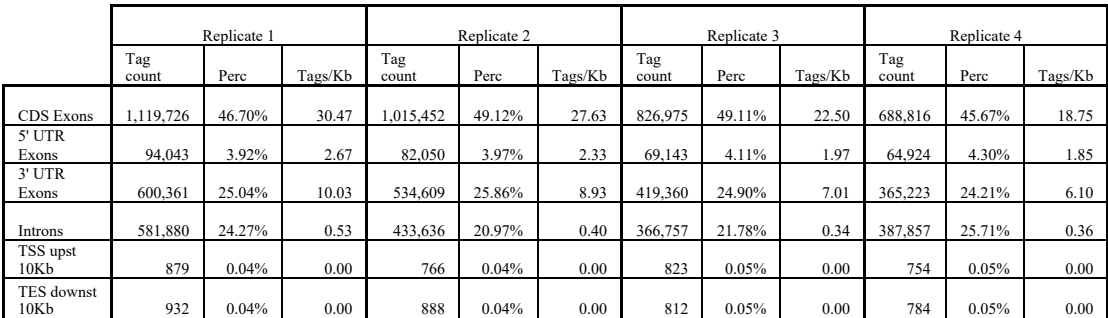

Exonic and intronic read breakdown per replicate for retina cell type layer experiment. (Perc = percentage, upst = upstream, downst  $=$  downstream.)

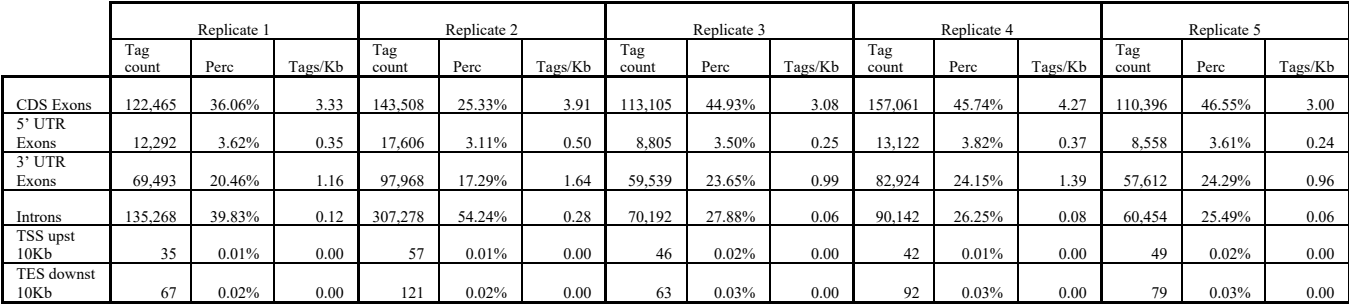

Exonic and intronic read breakdown per replicate for retina rare amacrine subtype experiment. (Perc = percentage,  $upst = upstream, downst = downstream.$ 

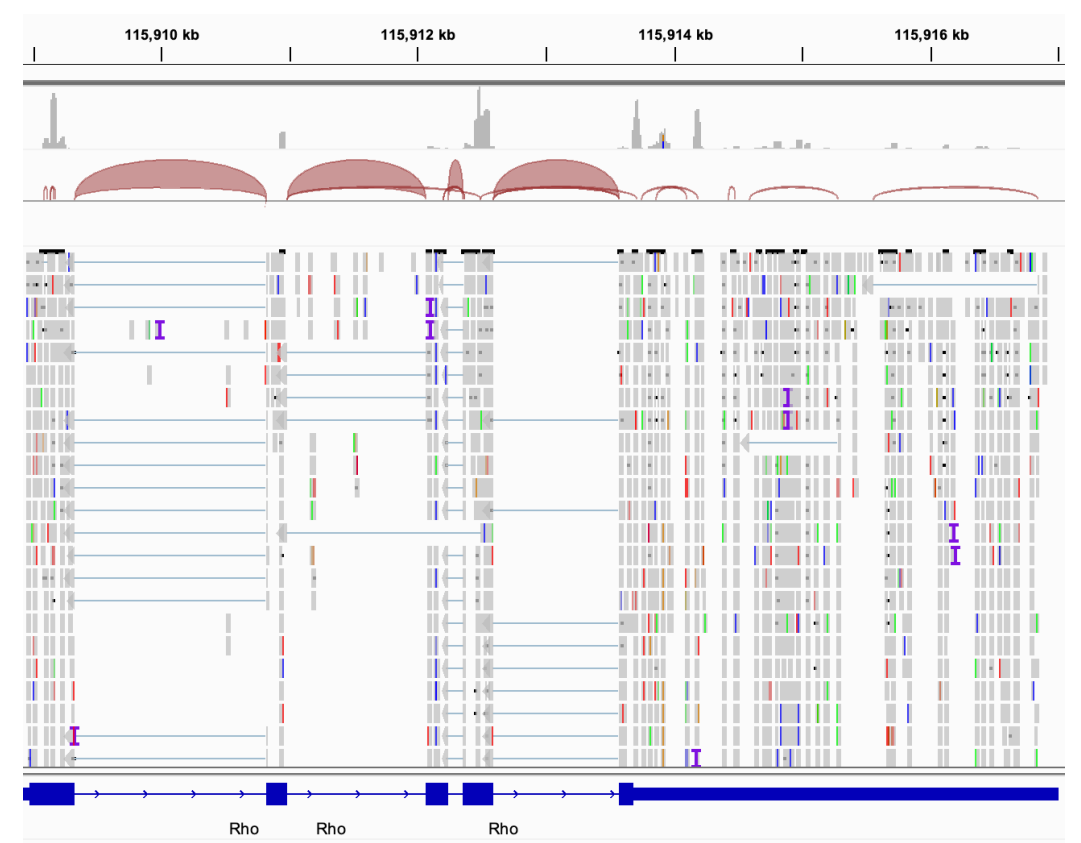

Screenshot from IGV software version 2.12.3 showing intronic, exonic, and exon-exon junction maps for the *Rho* gene from Replicate 1 of the retina cell type layer experiment.

### **Supplementary Note 4. Instructions for calibrating, focusing, optimizing, and selecting ROIs for DMD illumination, and important considerations for resolution and experimental design.**

To achieve high-resolution light-directed barcoding for Light-Seq, the optical setup must be optimized. Here we include suggestions and tips, and we encourage users to visit *lightseq.io* or *protocols.io* platform for the most up-to-date protocols.

### *1. Selecting an optical system*

For very fast, parallelized barcoding, we use a DMD and LED light-source. For more precise illumination, however, one could also use a laser-scanning confocal microscope (see **Extended Data Fig. 1**) or another optical system which enables focusing of 365-405 nm light to prescribed regions of the sample for selective barcoding.

There exist many off-the-shelf systems that can be used to focus UV light in 3-dimensions, but we provide detailed instructions for our optical setup below. For any new system, we recommend familiarizing yourself with any available documentation (e.g. manuals) and having a conversation with your microscope representative to get their best practices and advice. There exist many other scientific applications that require targeted light delivery with a wealth existing literature (e.g. optogenetics), and these complementary protocols can be used as a reference.

# *2. Optical setup overview*

For all of the barcoding data from the main figure panels (Figures 2, 3, 4, and 5), our barcoding setup was an inverted Nikon Eclipse Ti-E microscope with an attached Mightex Polygon 400 DP DMD. Our UV light source was a Mightex BLS-series high-power liquid light guide coupled LED source, 365 nm, 50 W emitter focused through through a CFI plan fluor 10X objective.

The Nikon Elements software (version 4.51) is fully integrated with the control of the DMD system so that all of the DMD's functionality can be accessed through the Nikon microscope GUI. A screenshot of the Nikon interface with the Mightex widget is shown below.

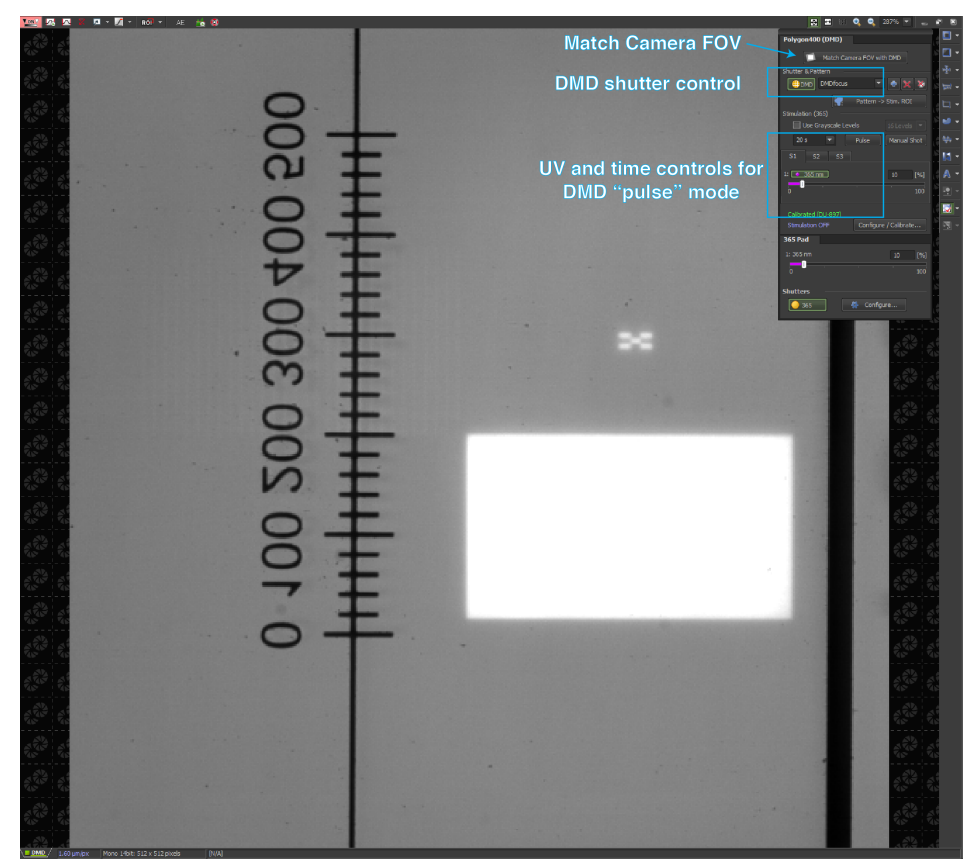

**Supplementary Note Figure 1.** Screenshot of the Polygon 400 widget interface. A custom UV photopattern is being projected onto a calibration slide.

#### Objective selection:

The optimal crosslinking wavelength for CNVK is 365 nm<sup>8</sup>. This is considered long-wavelength UV and therefore it is important to use a compatible objective for UV light. On the Nikon objective selector website, you can see the wavelength transmission for all available objectives. One example is given here https://www.microscope.healthcare.nikon.com/products/optics/selector/comparison/-1953. As a general rule, most Plan Fluor or Super Fluor objectives have good UV transmission, whereas Plan Apo is generally not recommended for UV.

#### Power density:

The recommended power density of CNVK crosslinking with 365 nm wavelength is roughly 1 W/cm<sup>2</sup>, which is sufficient to induce near complete crosslinking (>90%) within 1 second. This power density is generally very achievable with a microscope objective as it will focus the UV power to a small point at the sample plane. However, improper focus will likely dramatically affect the UV power at the sample plane and may lead to poor crosslinking.

#### Other wavelengths of light:

In this manuscript, we briefly tested other wavelengths of light (405 nm) to introduce alternative wavelength options for photo-crosslinking. 405 nm is an attractive alternative as it is a widely available light source and compatible with nearly all commercial optical setups. While 405 nm is not the optimal wavelength for crosslinking, if the light source is a laser, the 405 nm light can typically be focused at a much higher power density than an LED, which potentially can compensate for the lower efficiency of crosslinking at the 405 nm wavelength.

Note that in our hands we have observed a small amount of background crosslinking  $(\sim 10\%)$  even at the 561 nm wavelength, however this typically happens over a much longer timescale  $(\sim]30 \text{ min}$ . This is an important factor to consider when using a laser light source to identify fluorescent targets prior to barcoding. In this case, we recommend taking a quick snapshot  $(-1 \text{ s})$  of the image and then drawing the barcoding ROI on the snapshot.

### *3. Sample setup*

In addition to the optical system, sample preparation must also be optimized to ensure targeted light delivery to the regions of interest (ROIs) within the sample. For Light-Seq, we recommend sectioning tissues or plating cells on a coverslip rather than a thick glass slide. The coverslip ensures minimal disruption to the light-path and results in more accurate spatial targeting of ROIs than barcoding through a thick glass slide (e.g. Fisherbrand™ Superfrost™ Plus Microscope Slides cat. no. 12-550-15).

In this publication, we sectioned into ibidi chambered coverslips (custom order 81824); similar larger size CAT#: 80824), which have a coverslip bottom and separated plastic chambers for contained liquid exchanges. Thus, all barcoding and imaging was done through the coverslip. We recommend coating the coverslip with poly lysine to promote tissue adhesion, as many tissues will not adhere well to the untreated coverslip glass.

We have also successfully barcoded through Superfrost™ Plus Microscope Slides, which typically have a thickness of 1 mm, with our optical system outlined above. However, light refraction does occur and will impact resolution and accuracy of UV photo-crosslinking. For larger regional barcoding, the imprecision of boundaries can be tolerated, but for applications aiming to label individual cells or thin regions, we highly recommend barcoding through a coverslip.

Additional resources and suggestions for sample preparation can be found at *lightseq.io* and on the *protocols.io* platform.

# *4. Calibrating the DMD to the camera field of view (X, Y dimension)*

Before each experiment, a short calibration should be performed to map the camera pixels to the correct location on the DMD chip. This is mostly a software correction and can be performed as follows.

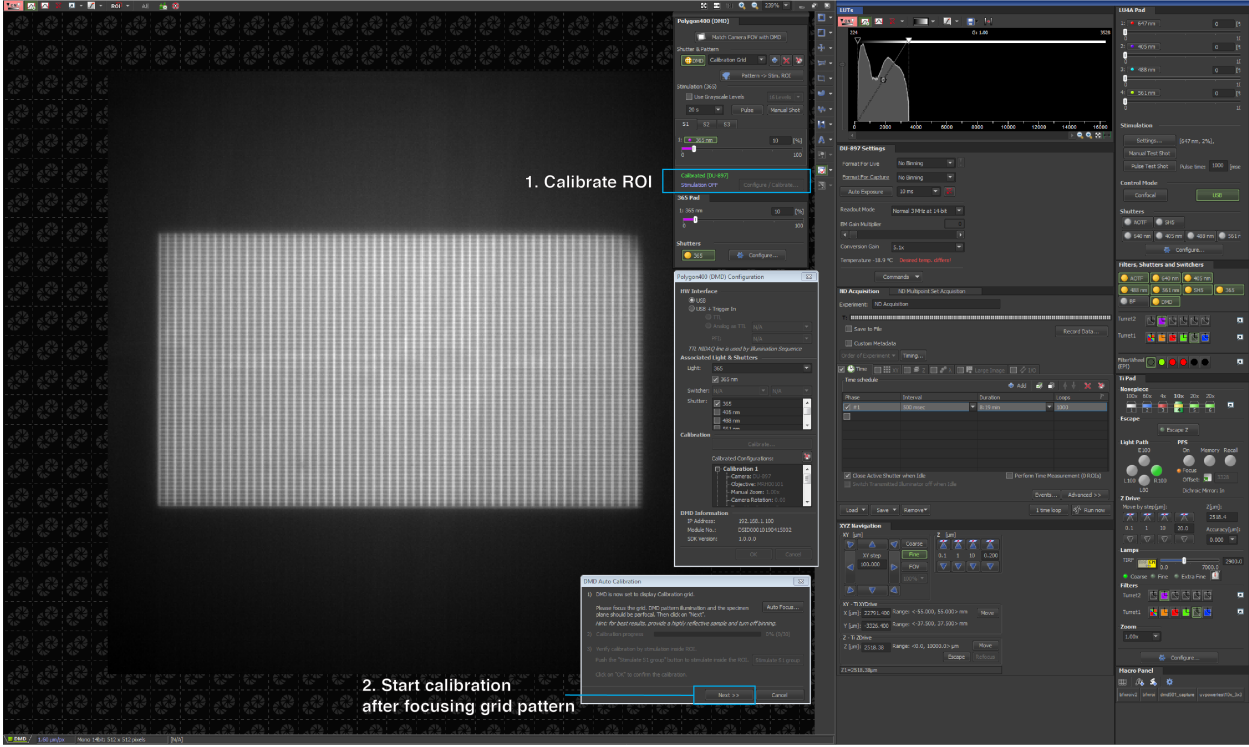

**Supplementary Note Figure 2.** Screenshot of the calibration widgets. The DMD will project a calibration grid photomask when performing this function.

To calibrate the DMD illumination in X/Y, press [Calibrate] button and follow the instructions on the screen. The calibration process should not take more than 30 s. Once the calibration is finished, you can test out some ROI drawings with the ROI toolbar and set it to a "stimulation region". The term stimulation region is the notation that Mightex uses for their software interface.

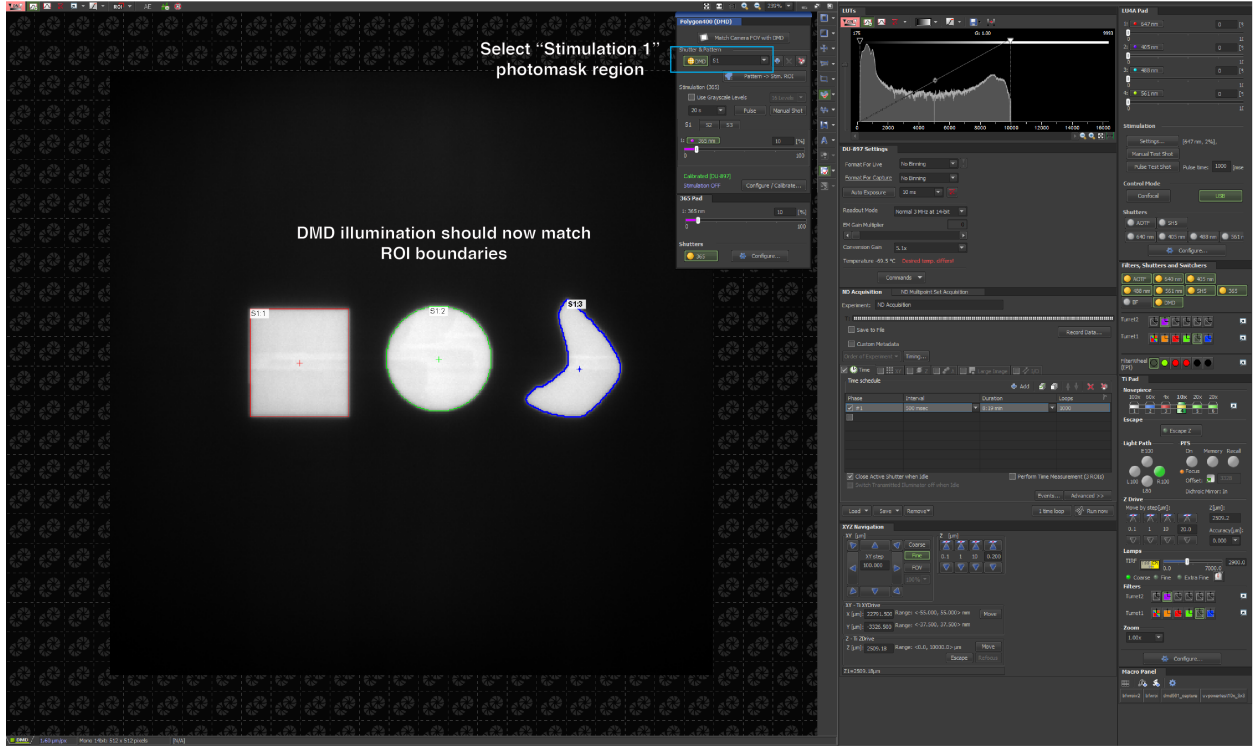

**Supplementary Note Figure 3.** Screenshot of the UV photomask within a stimulation region after performing the ROI calibration.

Once the DMD has been calibrated, the next step is to match the camera field-of-view (FOV) with the DMD chip. For most microscope setups, the FOV of the camera is typically larger than that of the DMD chip size, meaning that the regions near the edge of the FOV of the camera cannot be reached by the UV light. You can see this when looking at the calibration grid figure (**Supplemental Note Fig. 2**), above - the full DMD chip is used to display the calibration grid but it only occupies a fraction of the camera FOV. Once the Match Camera FOV option set to "on", the camera FOV will automatically restrict to match the DMD chip. Example shown in a screenshot below.

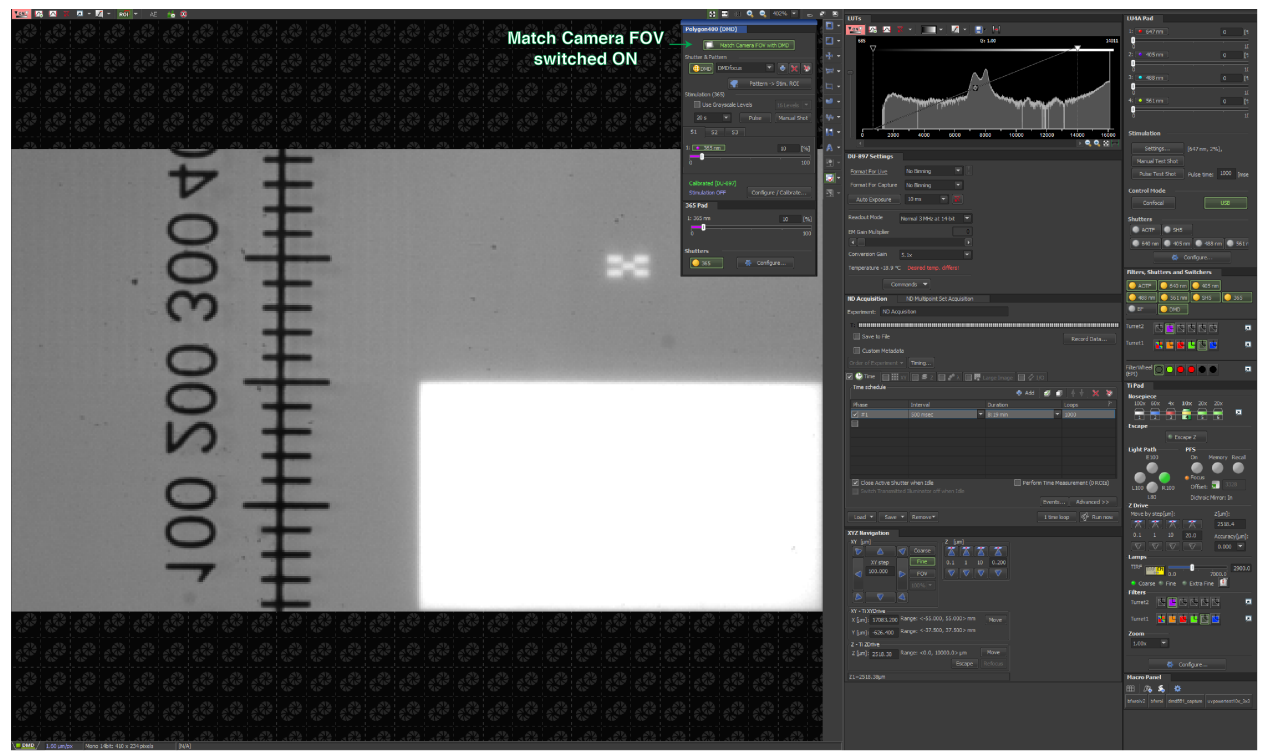

**Supplementary Note Figure 4.** Screenshot with the "Match Camera FOV" option turned on. Note that this image is the same region as shown in the Supplemental Note Figure 1, but the FOV is now matched to the DMD chip.

#### *5. Calibrating the DMD focus on the sample plane (Z dimension)*

In order to precisely illuminate ROIs, the UV light projected from the DMD array must be focused at the sample plane. This calibration should be performed for any new microscope set-up or sample type as differences in optical set ups can significantly affect your crosslinking efficiency. For best results, we recommend repeating this process prior to **each** experiment.

For the experiments performed in this publication, we calibrated the DMD focus manually to illuminate at the surface of the slide and applied small z adjustments to account for sample thickness. Figure overview is shown below with step-by-step instructions.

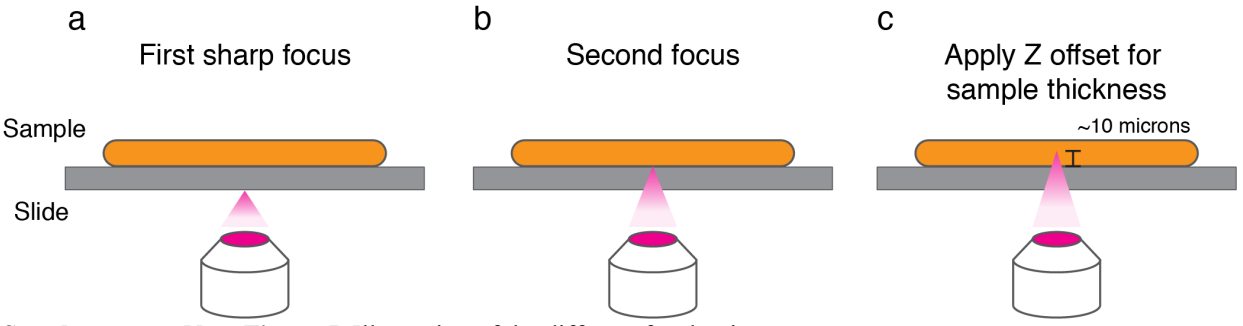

**Supplementary Note Figure 5.** Illustration of the different focal points

- 1. Place a standard microscopy slide or coverslip on the microscope.
- 2. Project a UV pattern onto the surface, typically a checkerboard or some other calibration pattern will be sufficient.
- 3. Move the objective all the way down in Z, the projected pattern should now be completely out of focus.
- 4. Bring the objective up slowly to reach the first "sharp" focus of the DMD pattern. (**Supplementary Note Fig. 5a**)
	- a. This is the reflected light from the *bottom* of the slide, if using an air objective, this would be the air/glass interface.
	- b. Note the Z position of the objective
- 5. Bring the objective up even more slowly until you reach a second, but much fainter focus of the DMD pattern. (**Supplementary Note Fig. 5b**)
	- a. If the slide has a sample, this would be the glass/water or glass/sample interface, which will not give as sharp of a reflection.
	- b. Note the difference in Z position to arrive at this second focus.
	- c. You can calculate the optical path length with  $n \times s$ , where *n* is the refractive index of glass (1.51) and *s* is the difference in Z positions between the first and second focus. The calculated optical path length should match the thickness of the glass used.
		- i. With a standard 1mm thick microscopy slide, you can expect this Z difference to be ~660 µm. 660  $*$  1.51 = 1000 µm.
		- ii. With a No. 1.5 thick coverslip  $(170 \text{ µm})$ , you can expect this Z difference to be  $\sim$ 111 microns. 111 \* 1.51 = 170 µm.
		- iii. Note that due to variations in glass thickness, or potentially chromatic aberrations introduced by the objective, the actual distance calculated for the difference in Z can vary by 10 µm or more than what is calculated above.
- 6. Once the DMD is focused at the surface of the slide (i.e. the glass/sample interface), you can apply an additional Z offset to account for sample thickness. (**Supplementary Note Fig. 5c**)
	- a. For example, the mouse retina section was sliced at a thickness of 15-18 µm. Therefore, we added an additional  $10 \mu m$  to the focal plane in order to barcode a section layer that is closer to the topical layer of the retina.
- 7. Once the focal plane is selected, you can engage a Perfect Focus System (on Nikon microscopes) or an equivalent focal offset system to maintain this focal plane when moving to different areas of the slide.

We recommend focusing close to the top of the tissue section, unless you are specifically targeting a region near the bottom of your sample, or if your sample is already very thin. For example, some FFPE sections are only 5 µm thick and do not necessitate any Z-offset. For the retinal layers experiment, we chose a region near the top of the tissue as we hypothesized that reagents would diffuse more readily into the top layer of the tissue and cDNA libraries would diffuse out more easily compared to the tissue-glass interface at the bottom of the sample. However, we have not extensively tested this hypothesis.

Note that this calibration may change if you switch objectives or make other changes to the optical path of the microscope.

#### Important Notes

Note 1: You may not see a sharp pattern reflected on the camera when you are crosslinking a sample. This is to be expected as the sample will not be expected to have a large refractive index change and will likely not reflect a significant amount of light back into the camera.

Note 2: Furthermore, there may also be a blurry reflection on the outside of the ROI selection, this is also to be expected as some UV light can be reflected from the *bottom* of the slide at the glass/air interface (if using an air objective). This light is only visible because it is captured by the camera but it is NOT focused on the sample plane.

Note 3: It is important that one does not adjust the DMD focus to view a "sharp" reflection once the DMD is calibrated to be at the same focal plane as the sample. This will result in either low efficiency crosslinking, due to improper focus, or a blurry out-of-ROI crosslinking.

Note 4: Some commercial DMD systems come with an "auto-focus" functionality so that the user does not have to do this calibration every experiment. This is especially useful when using higher magnification objectives (e.g. 20X or higher) as small changes in Z can significantly change the DMD focus. However, the authors have not had extensive experience with this functionality and cannot comment on how well it will fit into your experiment system. Furthermore, not all DMD systems may come with this functionality and thus it is up to the user to perform this calibration for the DMD system that they choose to use.

We recommend doing these adjustments in a separate sample area (like an adjacent well) to avoid unintended UV exposure of the valuable sample regions.

#### *6. Optimizing illumination parameters*

Suboptimal illumination parameters could have a significant impact on the illumination contrast and background crosslinking. Hence, it is critical that:

- The optical system is well-aligned to allow imaging and illumination of the same plane and field of view without aberrations.
- Illumination parameters are optimized for the wavelength, power density of the optical system at the sample level, illumination/integration time and the sample in use. The energy density that each CNVK residue receives depends on all of these factors. Although it is possible to measure the power output, it gets hard to predict the optimal parameters for different samples as the sample volume and scattering may also play a role.

Hence, we strongly suggest an empirical optimization strategy based on the fluorescence signal in ROI vs. out of ROI, before starting the actual barcoding experiment. In these experiments it would be ideal to use indirect fluorescent probes to detect the barcodes after photocrosslinking, so that the quantification is not be affected by the photobleaching of the directly labeled fluorescence barcodes during the optimization run.

Our method to find the right balance of crosslinking efficiency vs. precision involved varying both the UV power and exposure time parameters in combination using a Nikon macro that will automatically raster the stage across the well and test a single crosslinking condition per position.

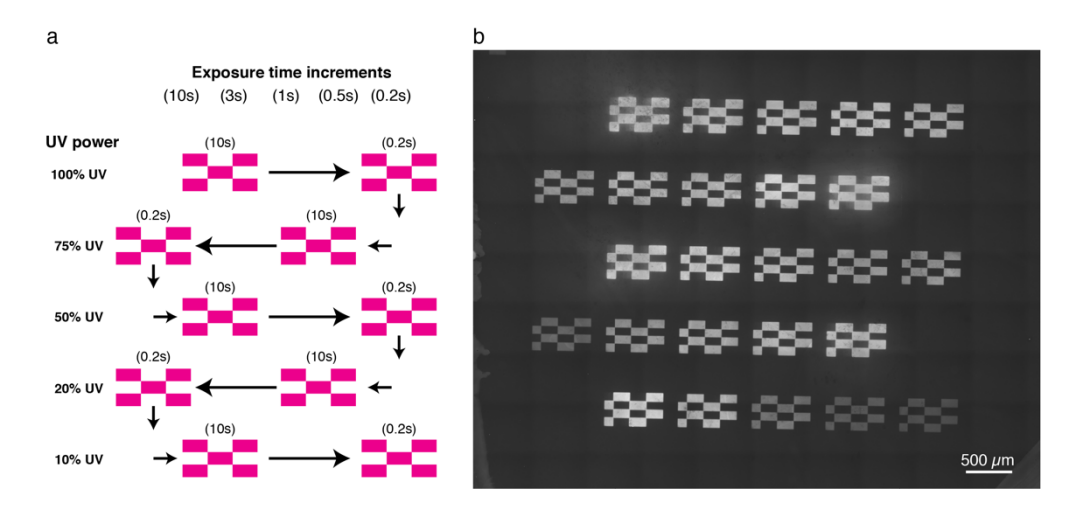

**Supplementary Note Figure 6.** UV power optimizations on a glass surface passivated with DNA docking strands. **(a)** Five exposure time and five UV power conditions were tested in combination, conditions were rastered in a zig-zag pattern across the well. **(b)** Fluorescent image after washing uncrosslinked strands.

From the figure above, we selected the 10% UV power for 10 seconds as a condition with a good balance between crosslinking signal and precision (as determined by the checkerboard pattern). Other conditions were also good candidates, such as 50% UV power for 1 s but were not tested extensively *in situ* for this work. Ideally this test should be done with any new sample type, within the same sample (to account for sample variability), prior to a sequencing experiment.

# *7. Considerations for light scattering, resolution, and experimental design*

To account for light-scattering within the sample, we make ROI selections slightly smaller than the intended area barcoding area, such that the majority of cross-linking remains within the intended area (**Extended Data Fig. 6a**).

When we make a line scan over the ROI boundary, the fluorescent value decays exponentially and reaches the half value of the peak within  $\sim$ 3 µm and decays to background level roughly  $\sim$ 10 µm from the ROI boundary when the barcoding is done with a 10X air objective.

We typically use ROIs, 1-2 pixels smaller than the intended area, which translates to an ROI width of  $\sim$ 5 µm for most of the amacrine cells. This restrictive ROI helps to have a lower background (i.e. labeling outside of the target region) by fluorescent barcode readout (**Extended Data Fig. 6)** and despite the small spread in barcoding signal outside of the  $TH^+$  cells, the highly enriched transcripts were well-validated by smFISH (**Fig. 5f**). It is possible that using a more precise optical setup could further increase sensitivity by limiting light-scattered crosslinking.

For finer contrast or higher resolution, higher magnification objectives and laser scanning systems would make it possible to achieve differential barcoding of adjacent objects with resolution at the level of diffraction-limit. In our previous work, we have also shown a more sophisticated application with the same chemistry and using DNA-PAINT to achieve super-resolution (single-molecule) level labeling<sup>9</sup>. Though this approach carries a necessary tradeoff of lower throughput and would be rather slow to perform *in situ* for spatial transcriptomics, it offers an experimental framework for future high-precision applications.

#### *8. Selecting ROIs on Nikon software*

Our DMD comes with a software add-on for Nikon Elements. Below, we show screenshots of that software during the two barcoding rounds of the cell mixing experiment (**Fig. 3**). Arbitrary photomasks (e.g. those from **Fig. 2**) can also be uploaded for illumination, and this can be combined with macros to automate the barcoding process (see **Supplementary Figs. 1-2**).

# **Supplementary References**

1. Zhu, Y. Y., Machleder, E. M., Chenchik, A., Li, R. & Siebert, P. D. Reverse transcriptase template switching: a SMART approach for full-length cDNA library construction. *Biotechniques* **30**, 892–897 (2001).

2. Wulf, M. G. *et al.* Non-templated addition and template switching by Moloney murine leukemia virus (MMLV)-based reverse transcriptases co-occur and compete with each other. *J. Biol. Chem.* **294**, 18220– 18231 (2019).

3. Turchinovich, A. *et al.* Capture and Amplification by Tailing and Switching (CATS). An ultrasensitive ligation-independent method for generation of DNA libraries for deep sequencing from picogram amounts of DNA and RNA. *RNA Biol.* **11**, 817–828 (2014).

4. Cocquet, J., Chong, A., Zhang, G. & Veitia, R. A. Reverse transcriptase template switching and false alternative transcripts. *Genomics* **88**, 127–131 (2006).

5. Liao, Y., Smyth, G. K. & Shi, W. featureCounts: an efficient general purpose program for assigning sequence reads to genomic features. *Bioinformatics* **30**, 923–930 (2014).

6. Wang, L., Wang, S. & Li, W. RSeQC: quality control of RNA-seq experiments. *Bioinformatics* **28**, 2184–2185 (2012).

7. Thorvaldsdóttir, H., Robinson, J. T. & Mesirov, J. P. Integrative Genomics Viewer (IGV): highperformance genomics data visualization and exploration. *Brief. Bioinform.* **14**, 178–192 (2013).

8. Yoshimura, Y. & Fujimoto, K. Ultrafast reversible photo-cross-linking reaction: toward in situ DNA manipulation. *Org. Lett.* **10**, 3227–3230 (2008).

9. Liu, N., Dai, M., Saka, S. K. & Yin, P. Super-resolution labelling with Action-PAINT. *Nat. Chem.* **11**, 1001–1008 (2019).